## **Monitoring a Custom API-Based Events Source**

This topic explains how to configure monitoring for a custom API-Based Events source.

To configure the Event Monitor tool to monitor a custom API-based event source:

- 1. Double-click the Event Monitor tool to open up the tool configuration panel.
- 2. In the **Event Source** tab, choose **Custom API-Based Events Source** from the platform drop-down menu and configure the following settings:

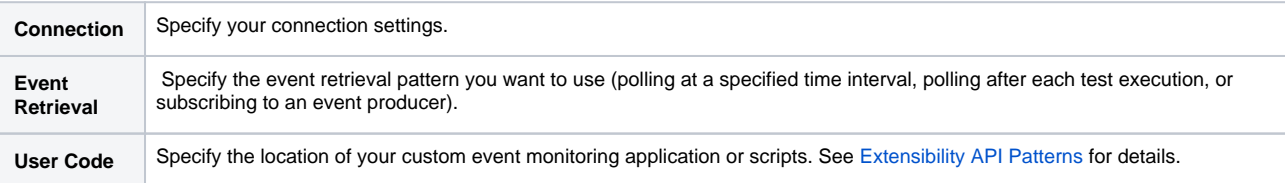

3. In the **Options** tab, modify settings as needed.

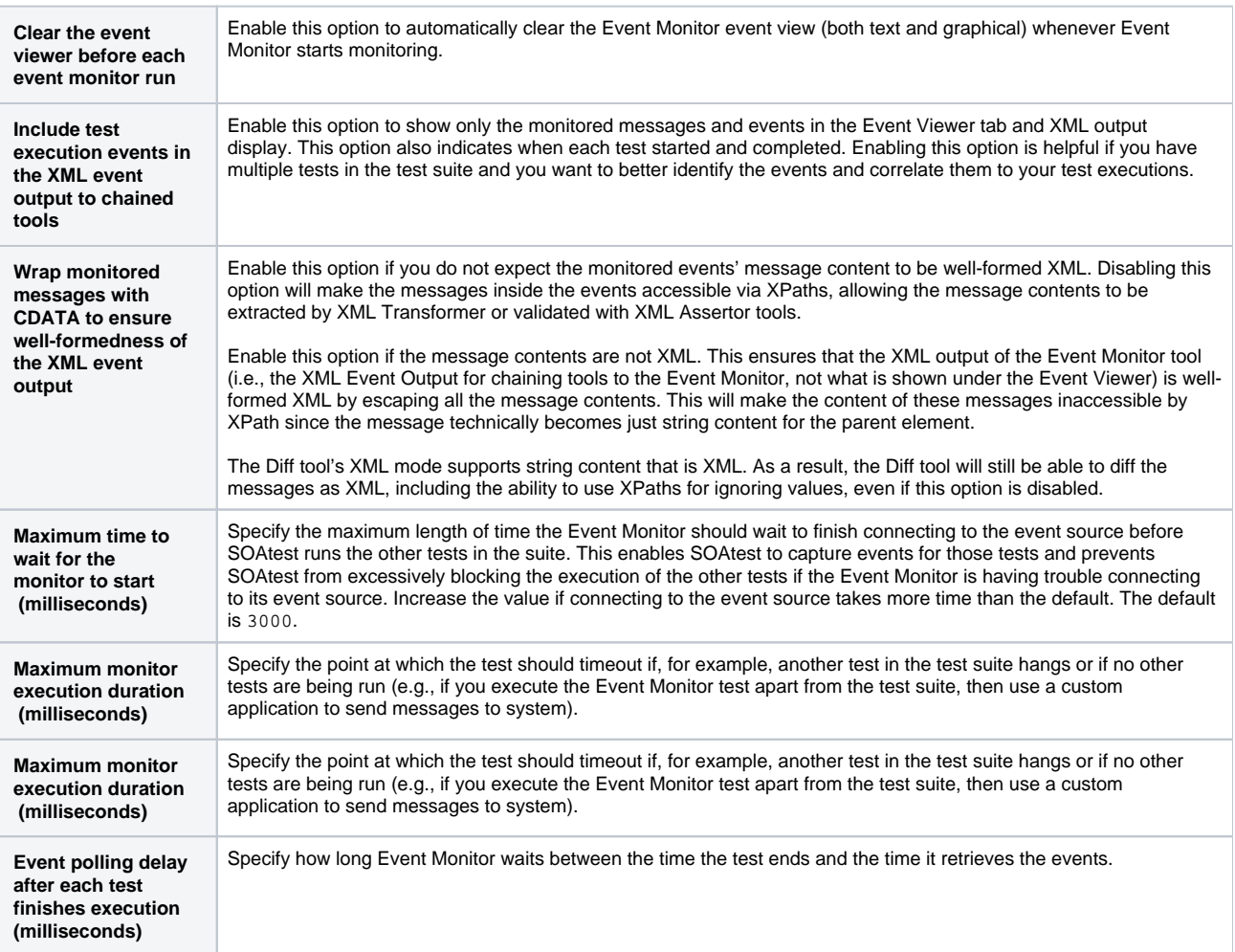